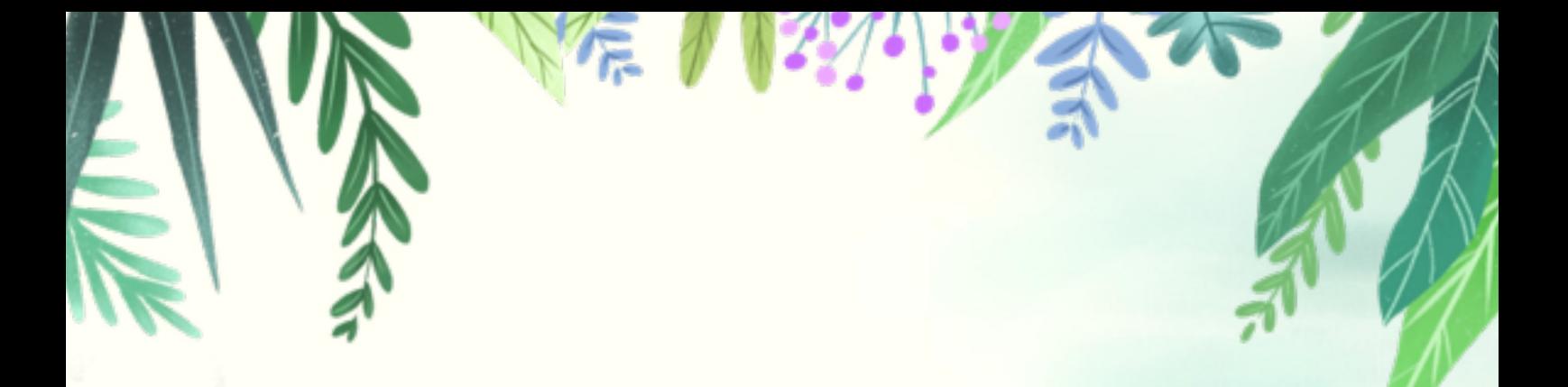

# 北京共青团 社团功能 **P C 端使用指引**

2021 年 4 月版

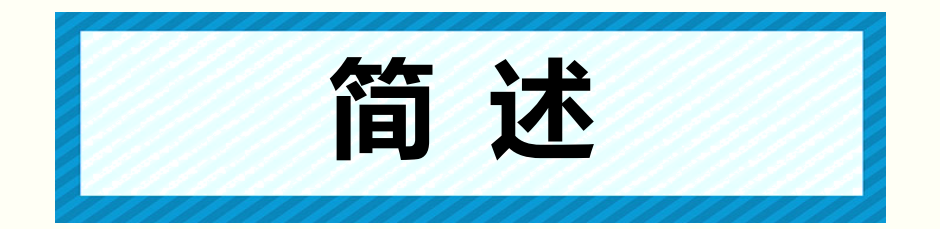

 北京共青团线上系统社团模块,主要用于全市各高校 团委管理本校社团、各社团管理者管理本社团成员和组织 发布活动。

社团 pc 端面向社团管理者、校团委账号管理者,用于 社团注册、年审、发布活动、校团委审核和管理社团等用 途。主要功能包括:社团注册、社团年审、成员管理、发 布活动、管理活动等。

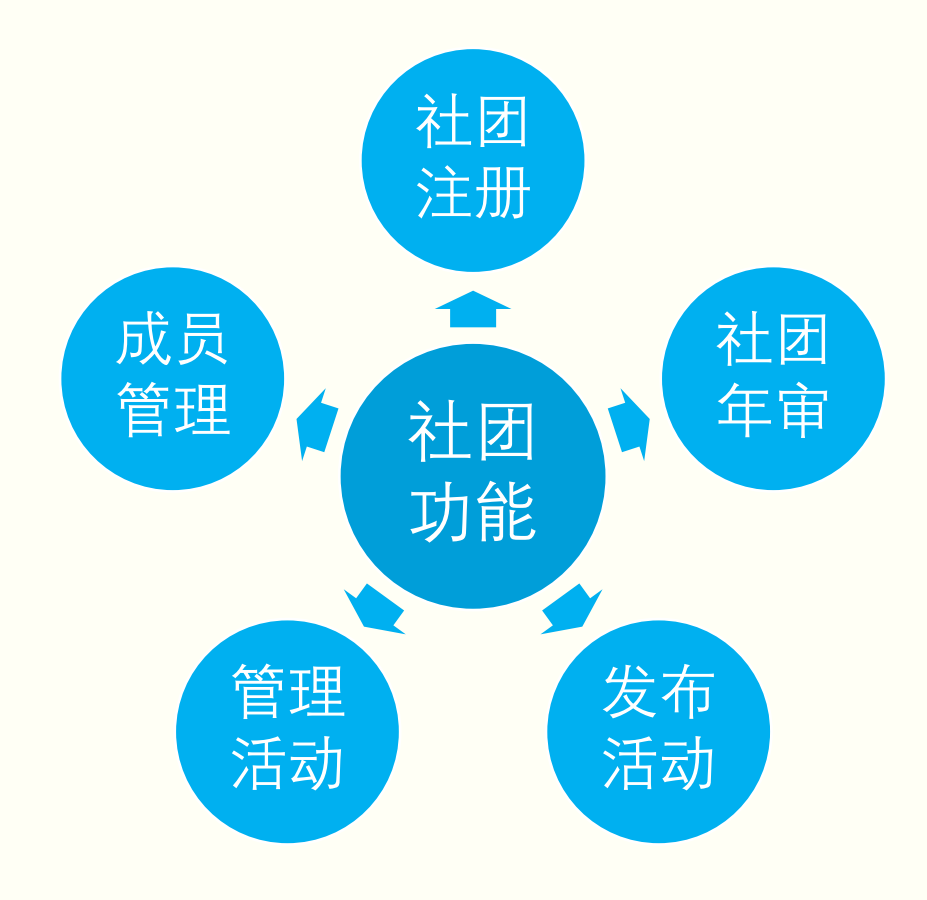

具体功能指引如下:

## **社团注册**

社团发起人可向本校校团委线下申请注册码,凭注册 码可线上注册;注册提交且校团委审批通过后方为注册成 功。

#### 一、 社团提交注册

1.1 社团发起人使用电脑访问"北京共青团"系统(网址 www.bjyouth.net),点击"立即注册"进入注册页面

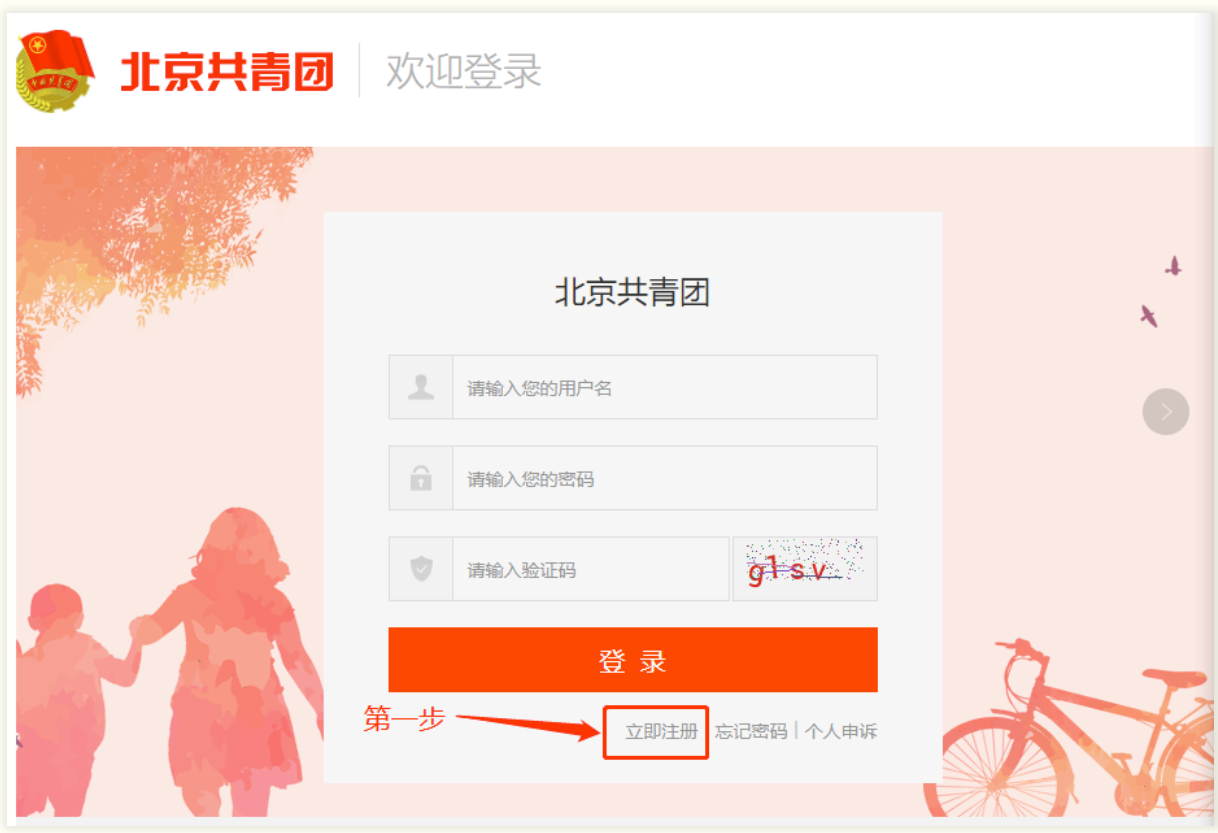

1.2 点击右上角"社团注册"按钮,填写注册表单注册基 本账号。

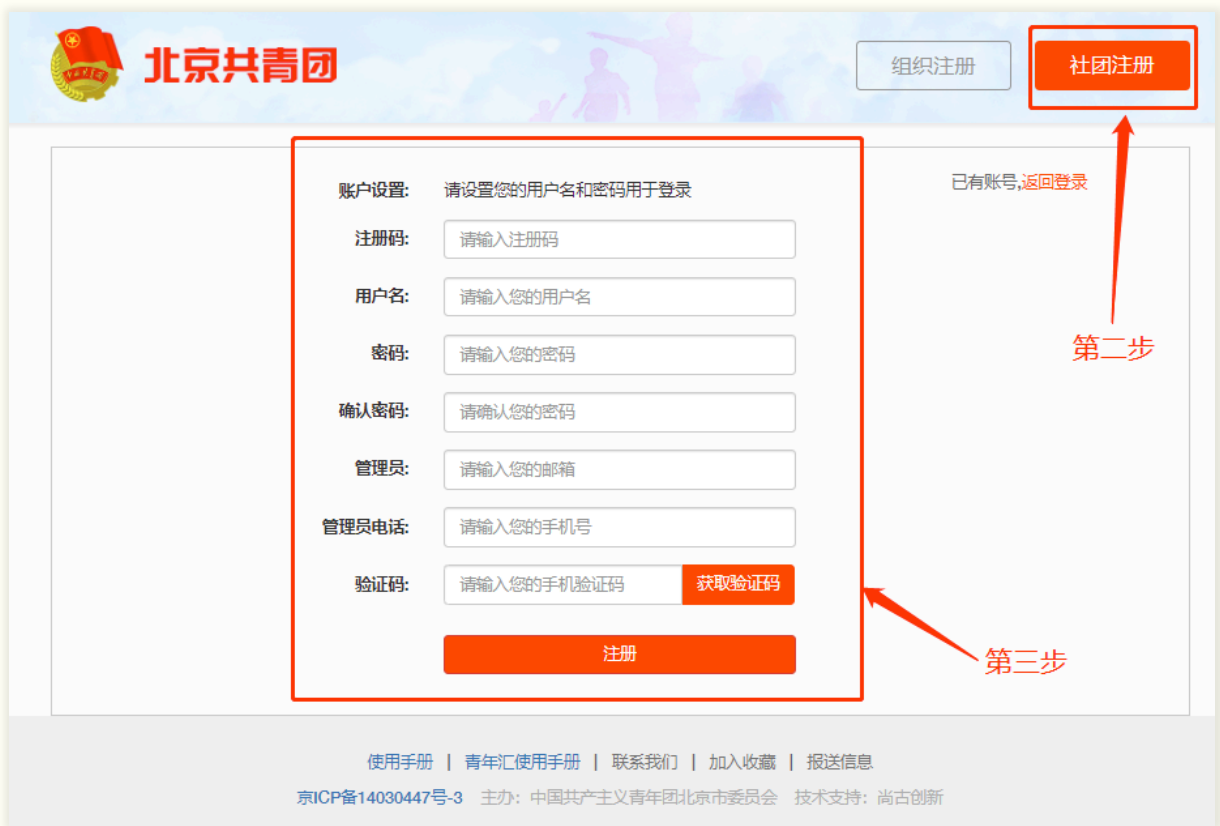

1.3 账号注册成功后登录系统,进入社团资料填写页。

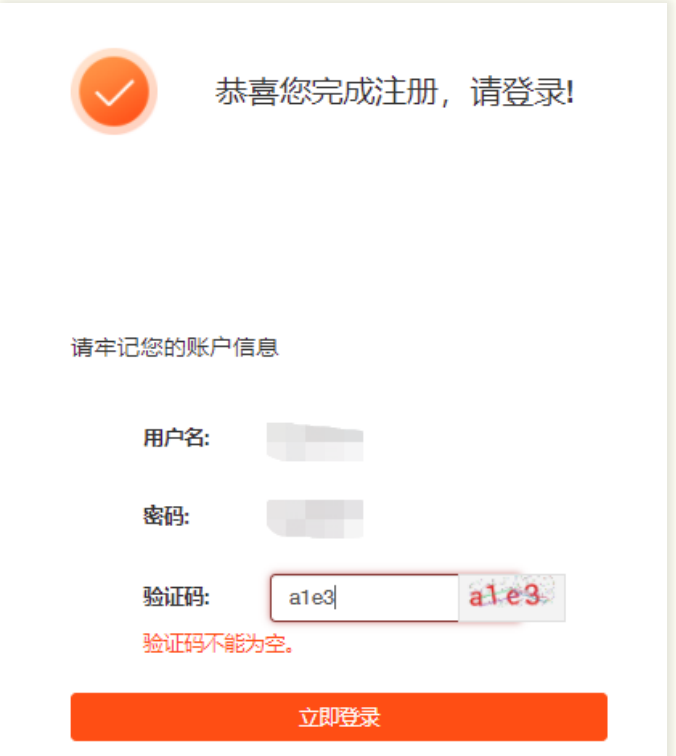

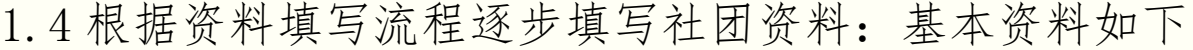

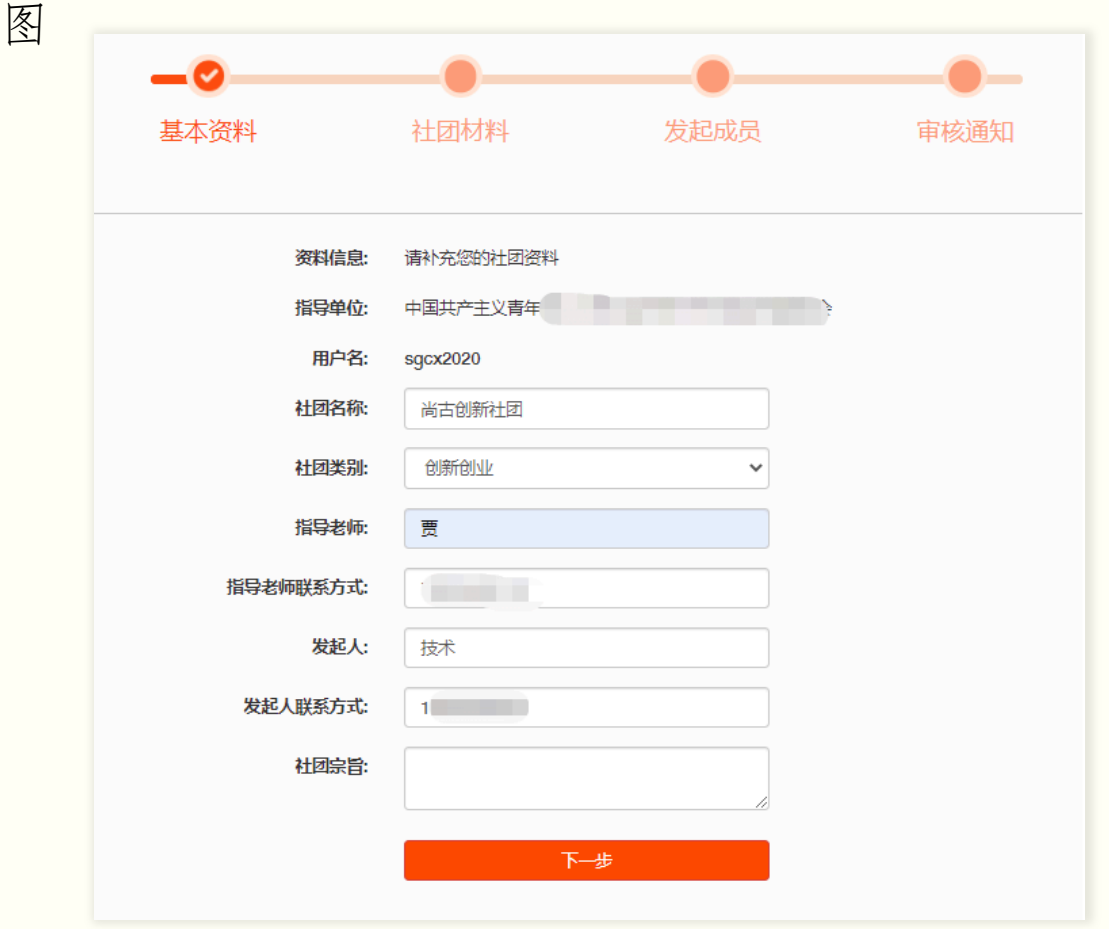

社团材料请先下载模板,根据模板填写、打印并扫描成 pdf 格式上传。

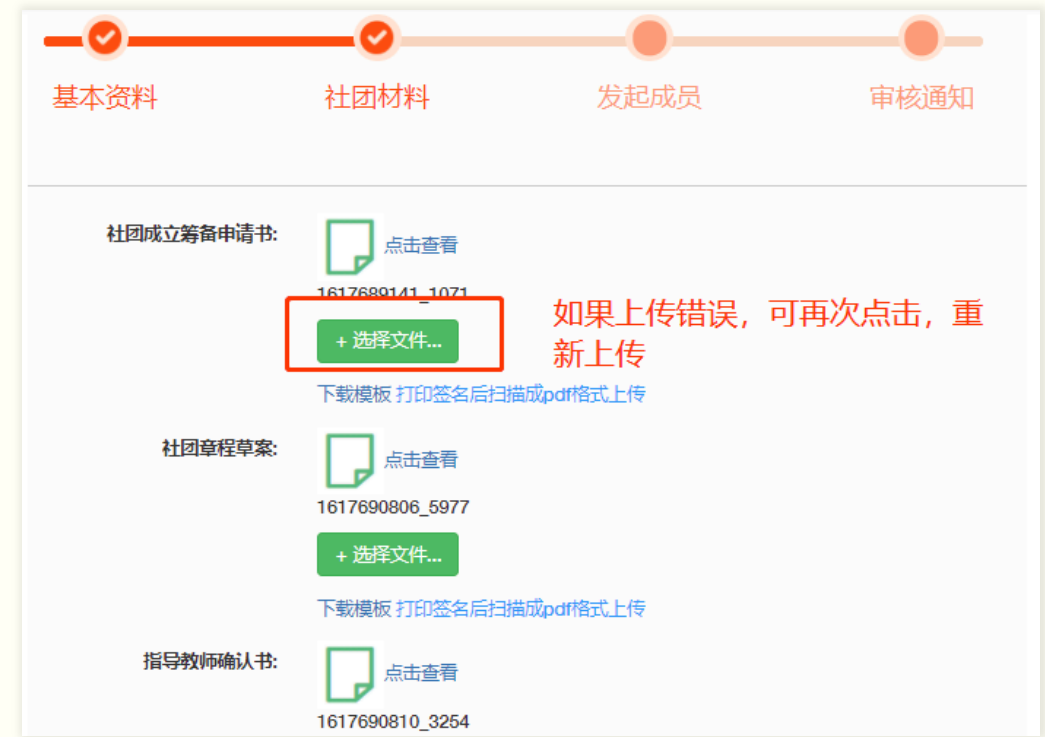

第三步需填写不少于 20 位发起成员,请事先备好所有发起 成员的个人信息,包括姓名、身份证号、联系方式等

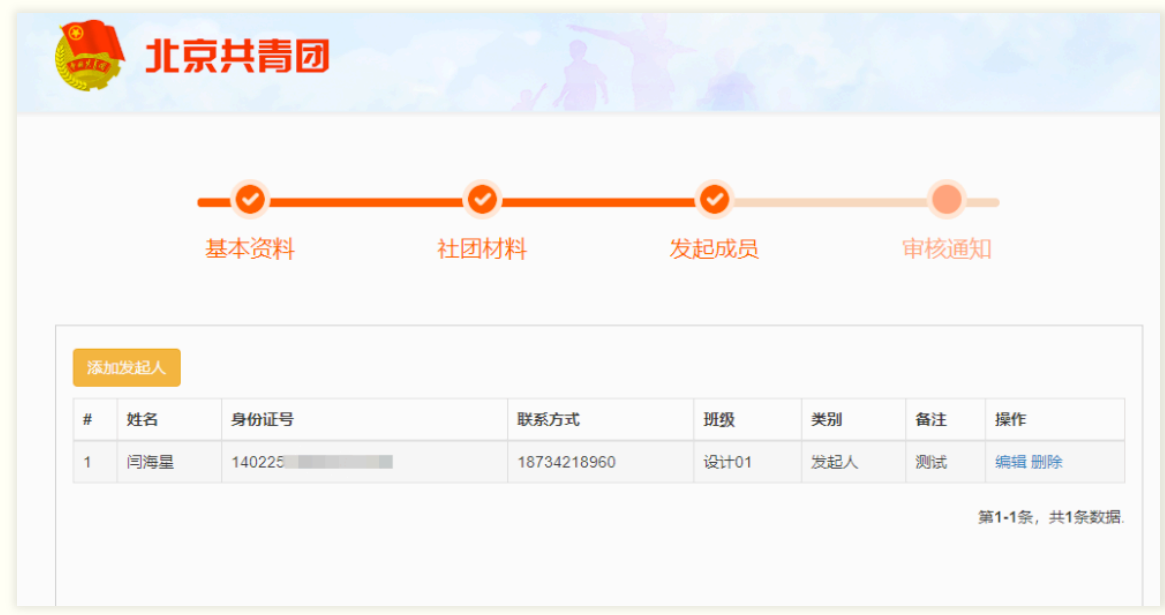

1.5 完成提交后等待校团委审批,如审批通过,则社团注 册成功,如驳回修改,则根据提示返回修改并再次提交。

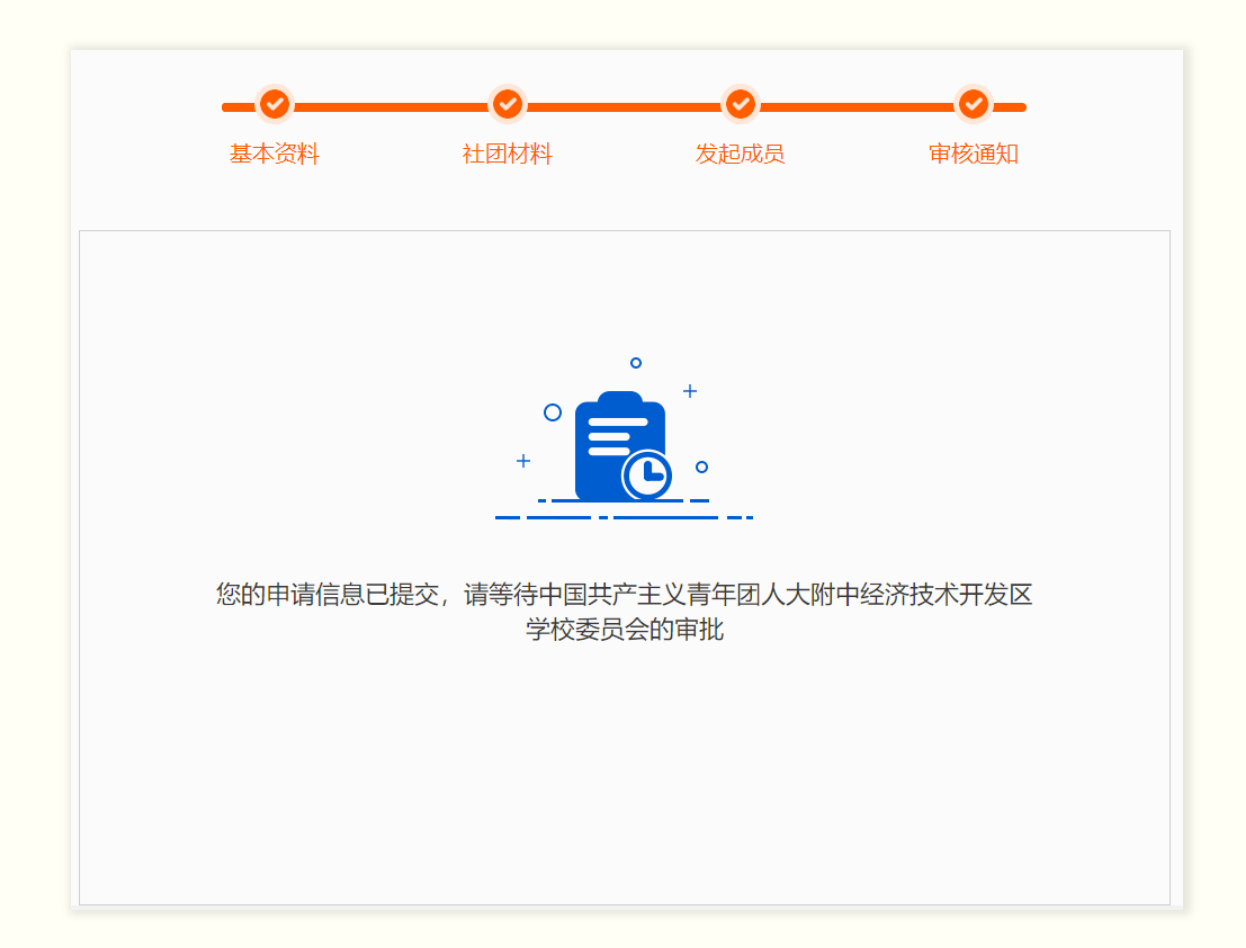

#### 二、 校团委审批社团

2.1 校团委账号登录 PC 端, 左侧栏点击"社团管理",进 入社团管理平台。在平台左侧点击菜单"社团审核-新社 团审核"

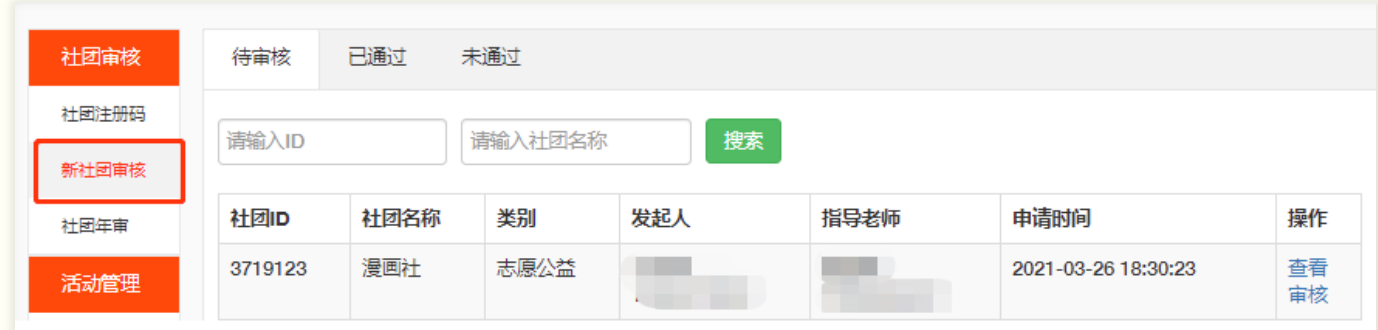

2.2 在待审核列表中可查看本校目前已申请尚未审核的所 有社团,点击"查看"可查看申请资料;点击"审核"可 审核社团

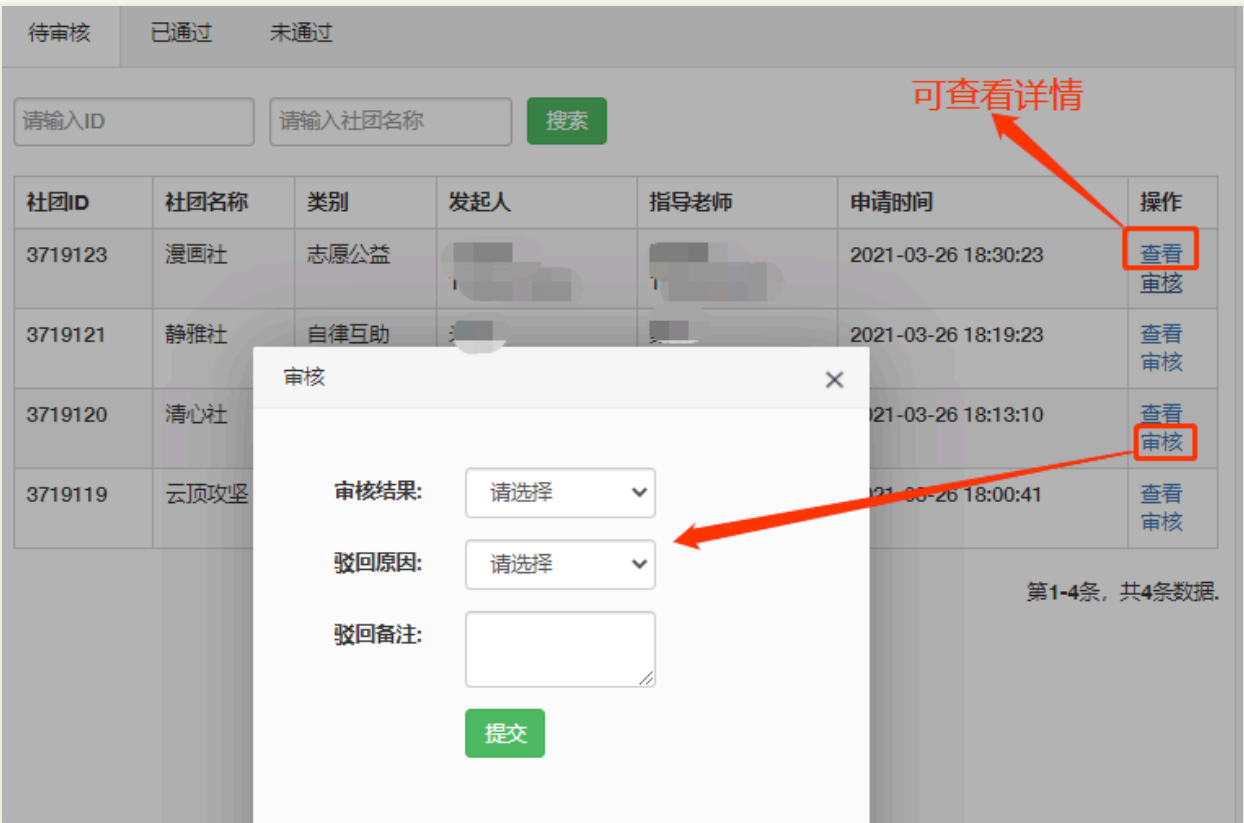

## **社团年审**

根据有关规定,高校社团需每年向校团委提交年审,年审 通过后方可延续合规社团身份。

#### 一、社团提交年审

社团管理员在 PC 端管理平台点击"创建年审"后, 如实 填写年审资料, "提交"后, 等待上级校团委审核。如图所

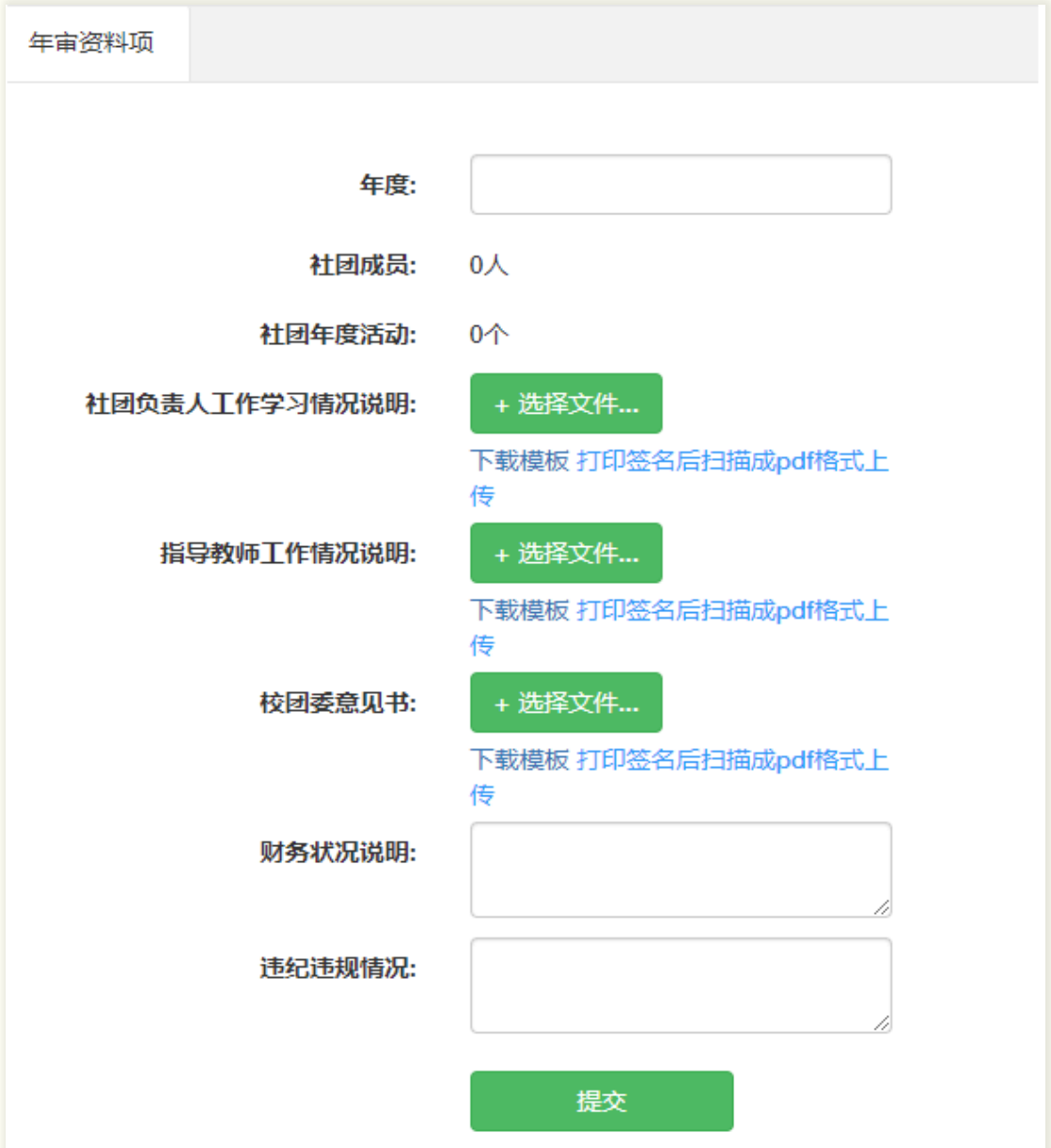

#### 二、校团委审批年审材料

校团委负责人登录 PC 管理端,进入社团年审功能,点击 "查看"可查看社团提交的年审详细资料;点击"审核"可审 批操作。

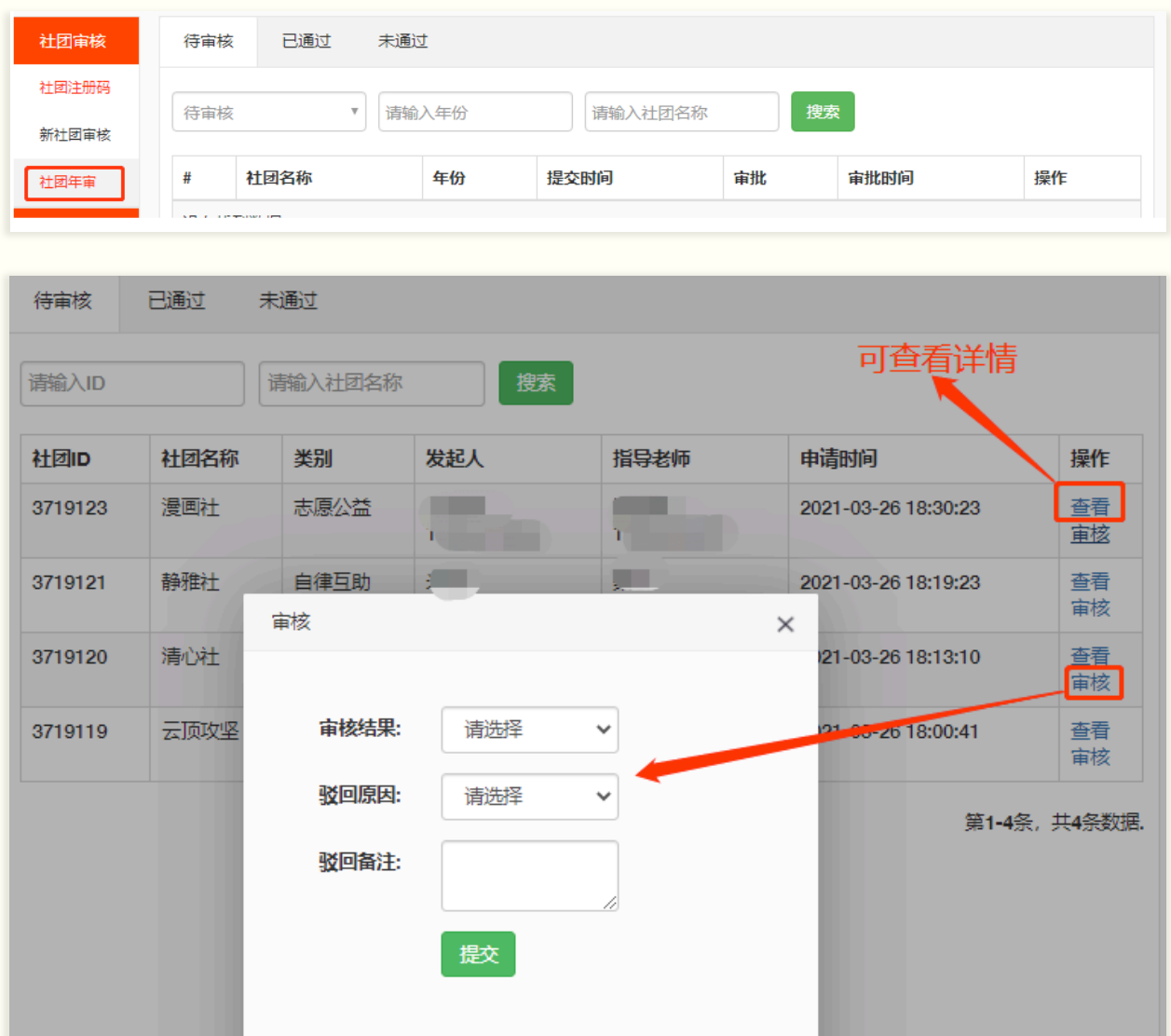

## **发布活动**

社团可登录 pc 端发布社团活动,招募范围可面向本社团 成员或不限制范围。

#### 一、社团创建活动

社团在 pc 端左侧栏点击"创建活动"菜单,进入创建活 动表单页面,填写表单提交,即可提交至校团委审核列表。

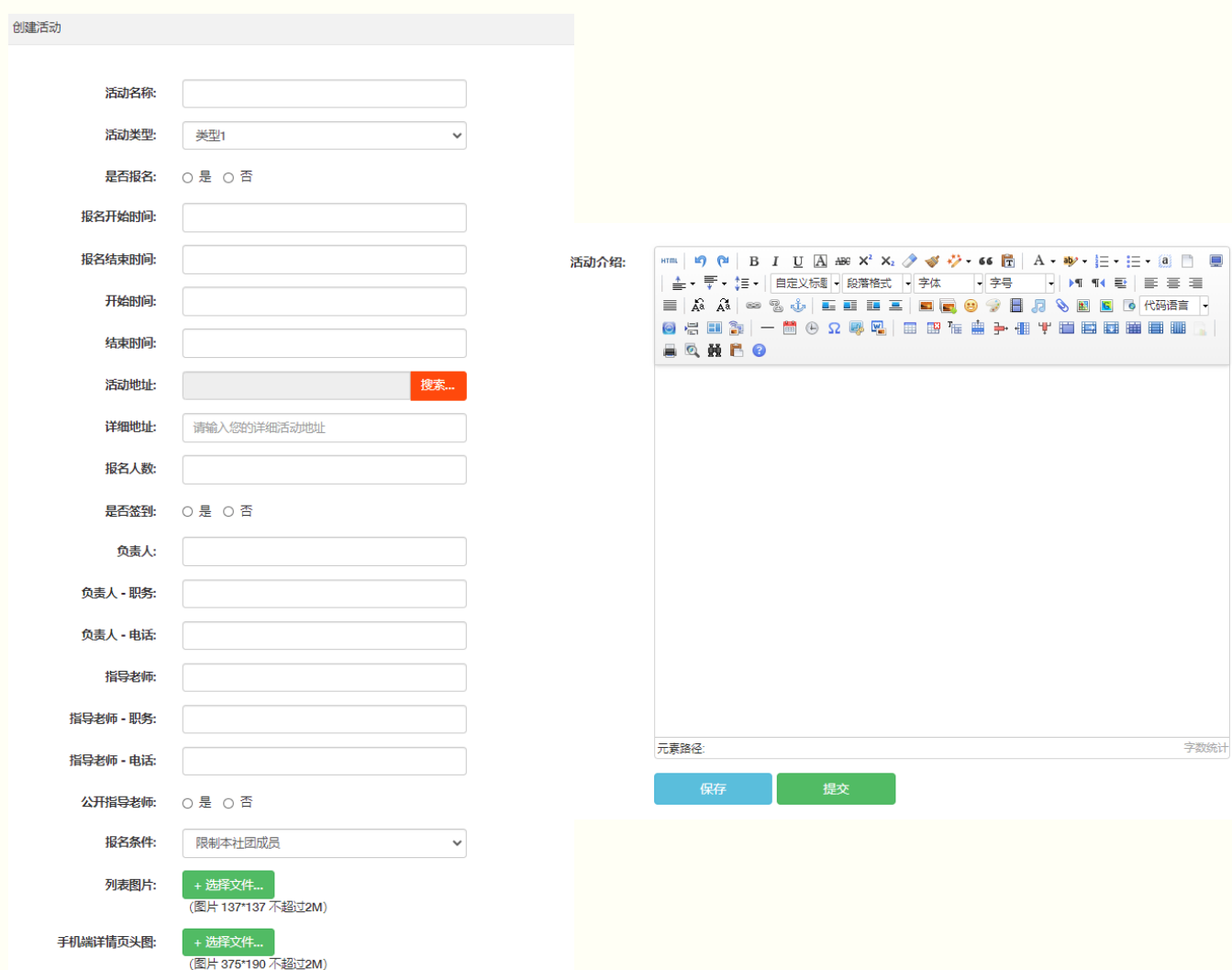

活动创建过程中,可将活动临时存于草稿箱,草稿箱中的 活动草稿可在下次调取编辑并提交。

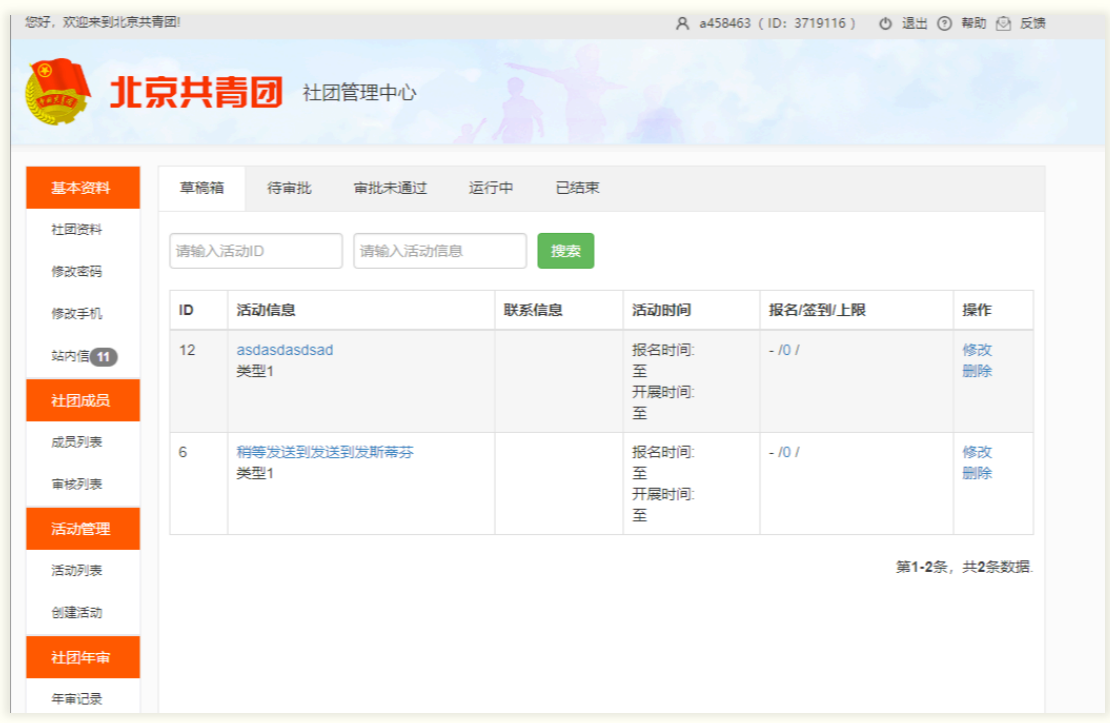

#### 二、 校团委审核活动

校团委在 pc 端左侧栏点击"审批活动"菜单,进入活动审 批页面,审批操作包括:"审核通过"、"审核不通过,可再 次提交"、"审核不通过,不可再次提交"。

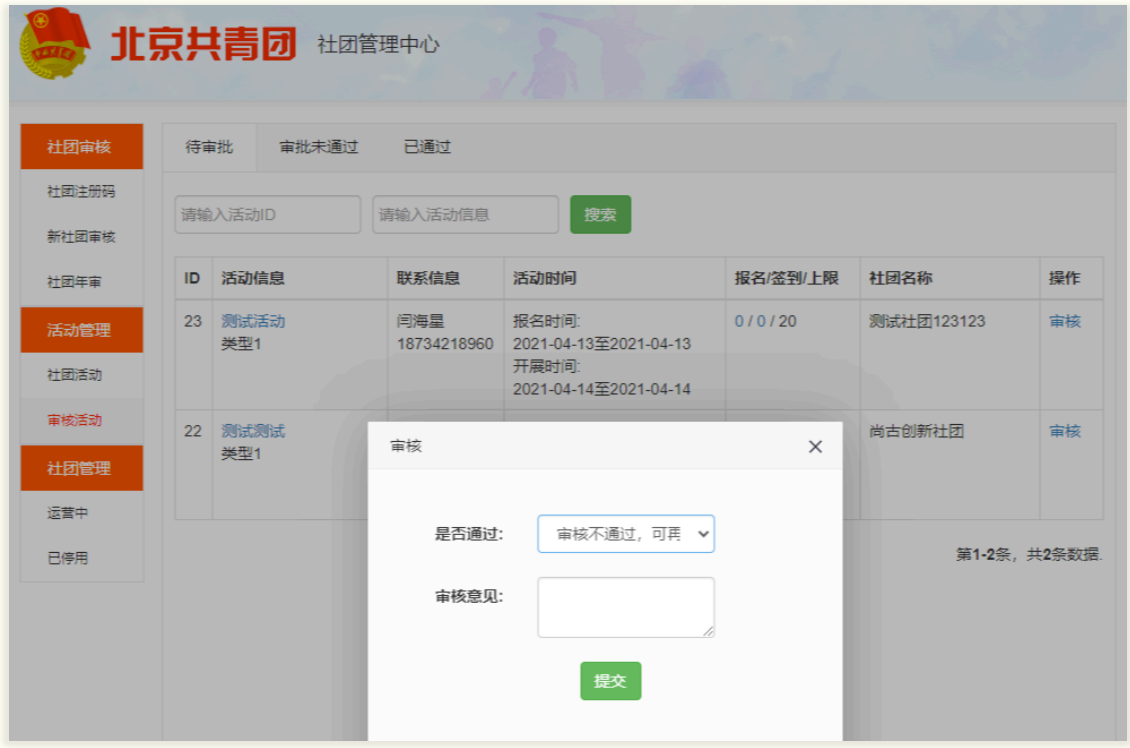

## **管理活动**

社团可在 pc 端管理已发布的活动,包括修改活动信息、提 前结束活动、审批报名、查看活动二维码、回复活动咨询等等。

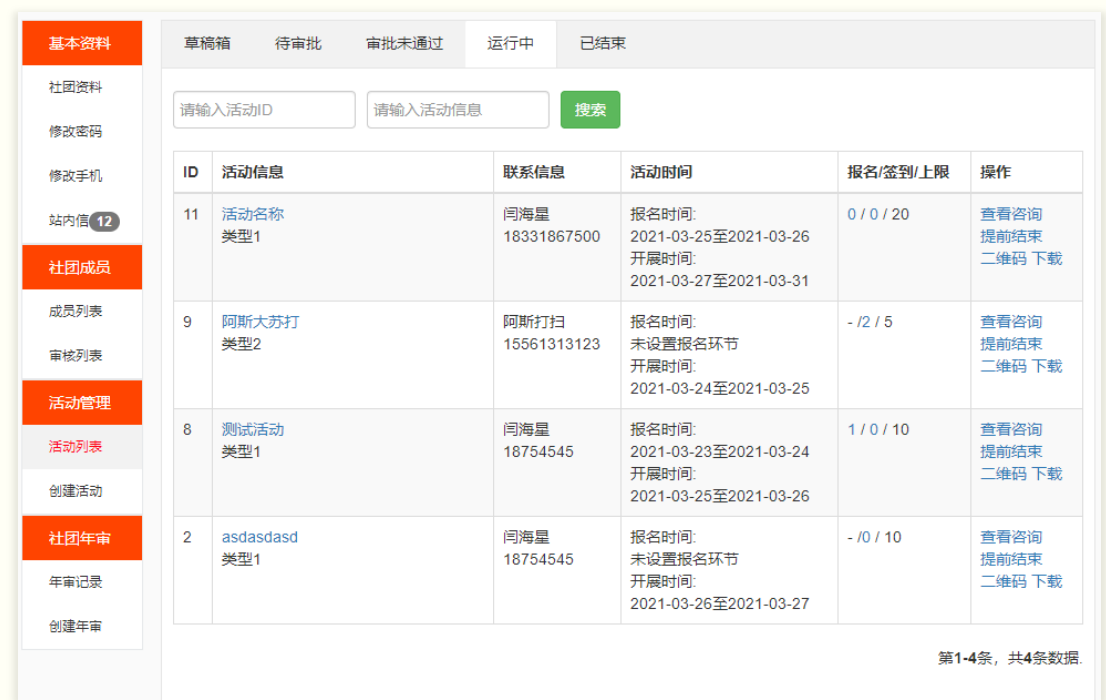

#### 查看活动列表,可管理活动

#### 在活动列表,可将活动提前结束

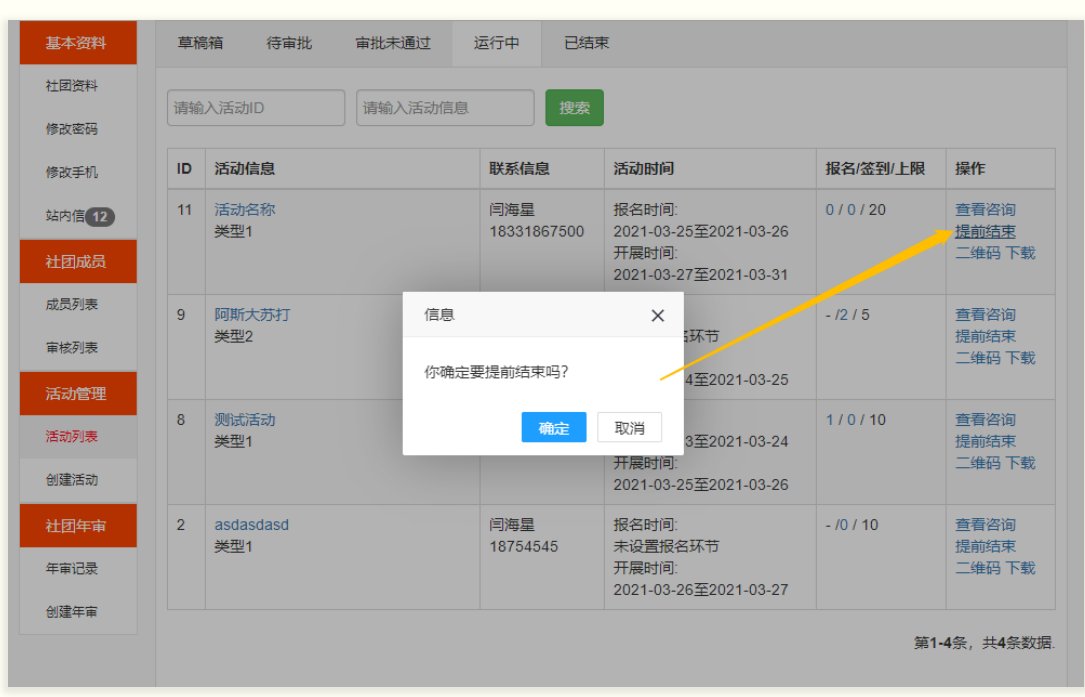

在活动列表,可查看活动二维码

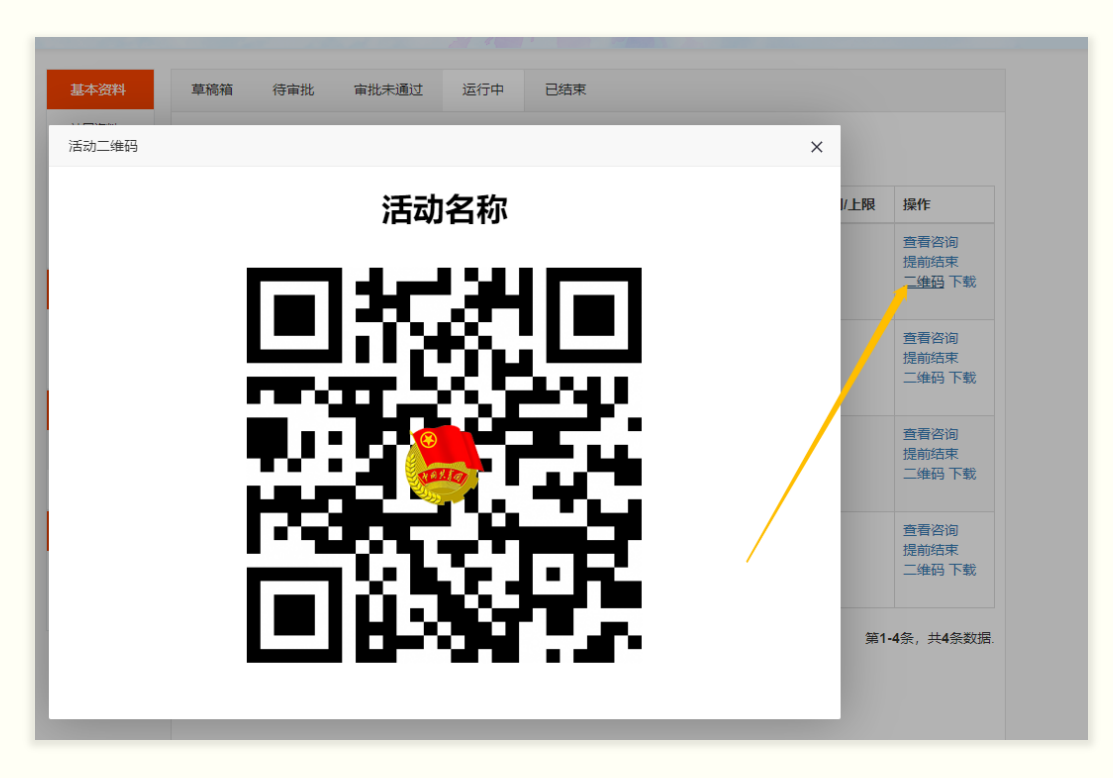

#### 在活动列表,可查看活动详情

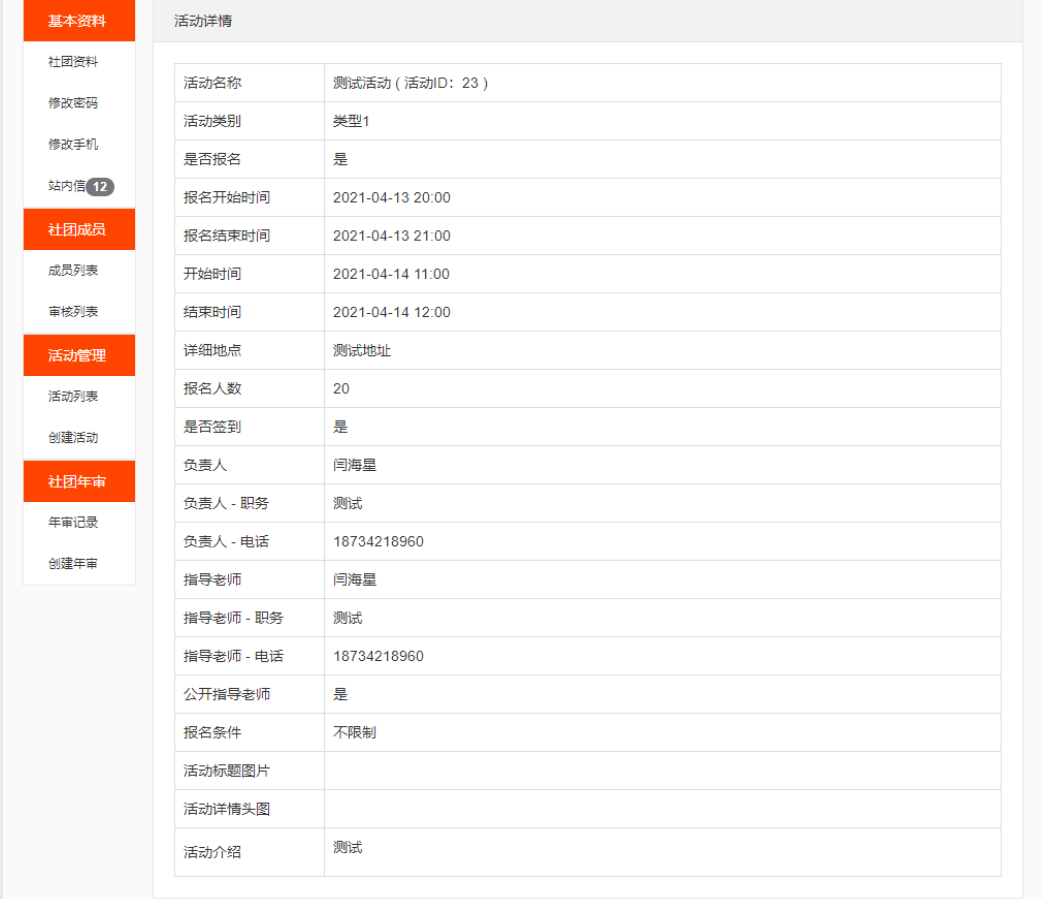

#### 查看报名列表,可审批报名

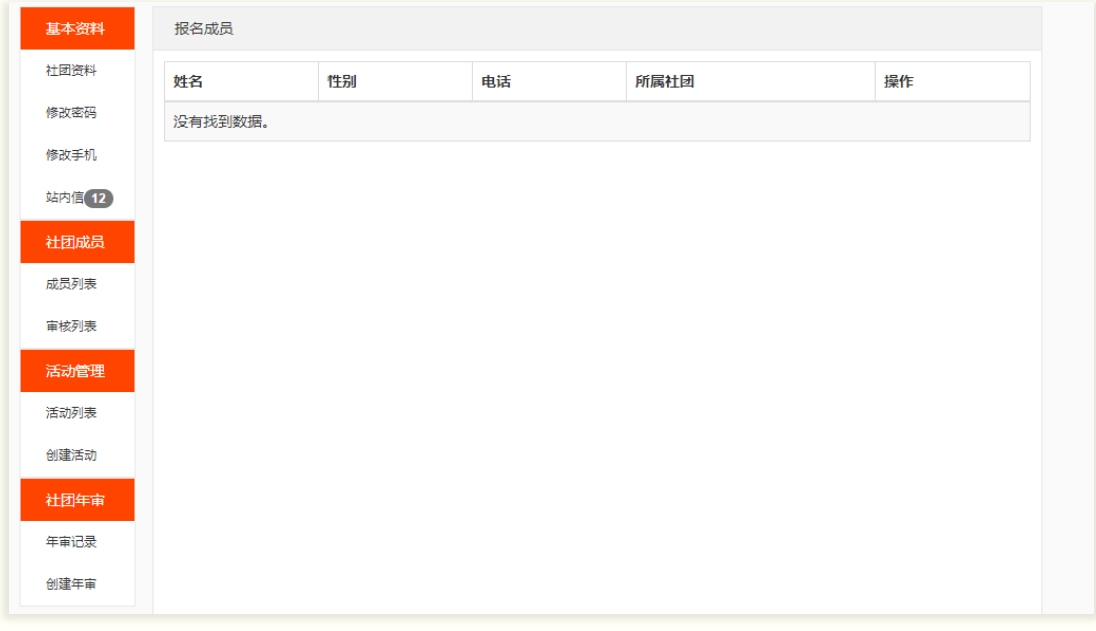

#### 查看咨询列表,可回复咨询

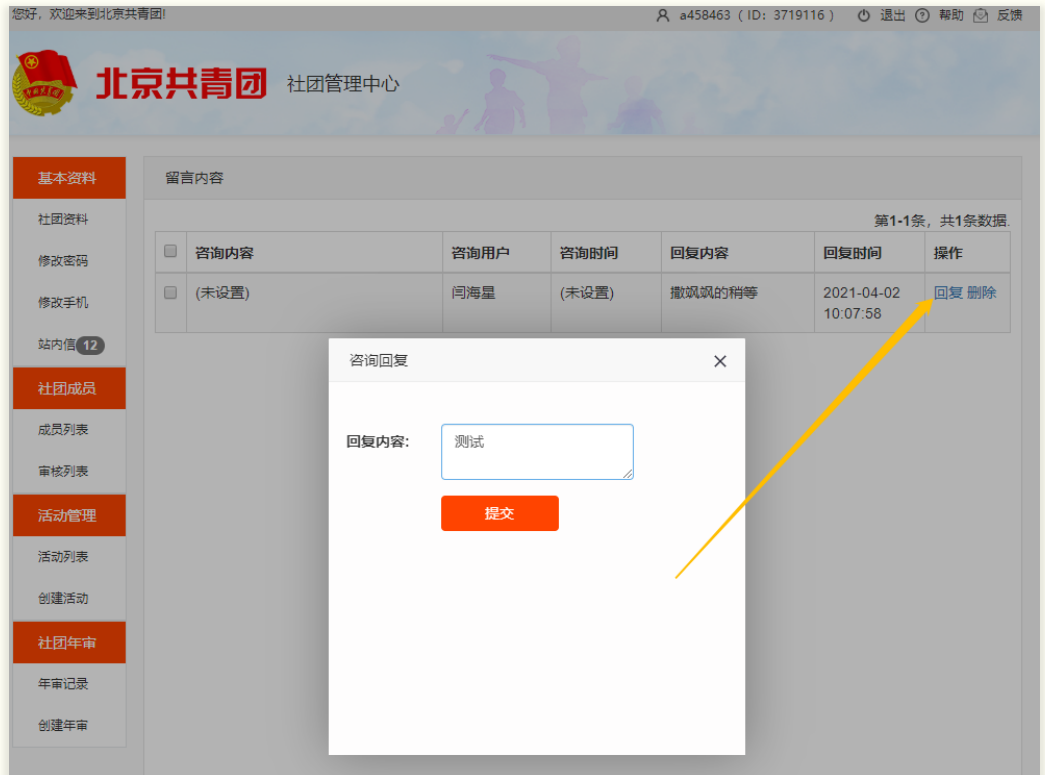

## **管理成员**

社团可在 pc 端管理本社团成员,可进行成员审核和除名操 作。进入 pc 端, 点击左侧栏"成员管理", 即可进入该功能:

#### 您好, 欢迎来到北京共青团! A a458463 (ID: 3719116) ● 退出 ② 帮助 ③ 反馈 北京共青团 社团管理中心 基本资料 正式成员 历史成员 社团资料 请输入姓名 搜索 修改密码 性别 年龄 手机 班级 加入时间 离开时间 窯团原因 备注 姓名 修改手机 2021-03-29 2021-03-29 站内信 11 5464654 闫海星 男  $\Omega$ 18785908615 社团除名 asdasdasd 16:26:42 16:28:07 社团成员 2021-03-29 2021-03-29 闫海星 男  $\pmb{0}$ 18785908615 4654654 毕业离校 sadasdasd 15:57:56 16:25:37 成员列表 2021-03-26 2021-03-29 18785908615 闫海星 男  $\overline{0}$ 4564654 社团除名 asdasdasd 审核列表 14:29:56 15:53:22 活动管理 2021-03-26 2021-03-29 闫海星 男  $\pmb{0}$ 18785908615 4564654 毕业离校 aasaas 14:29:56 15:52:50 活动列表 2021-03-26 2021-03-26 社团除名 间海星 男  $\Omega$ 18785908615 464654 asdasdasd 创建活动 13:20:42 14:02:46 2021-03-26 2021-03-26 社团年审 闫海星 男  $\pmb{0}$ 18785908615 564654 社团除名 阿斯打扫的撒多 13:17:52 13:18:24 年审记录 第1-6条, 共6条数据 创建年审

#### 成员列表可查看正式成员和历史成员

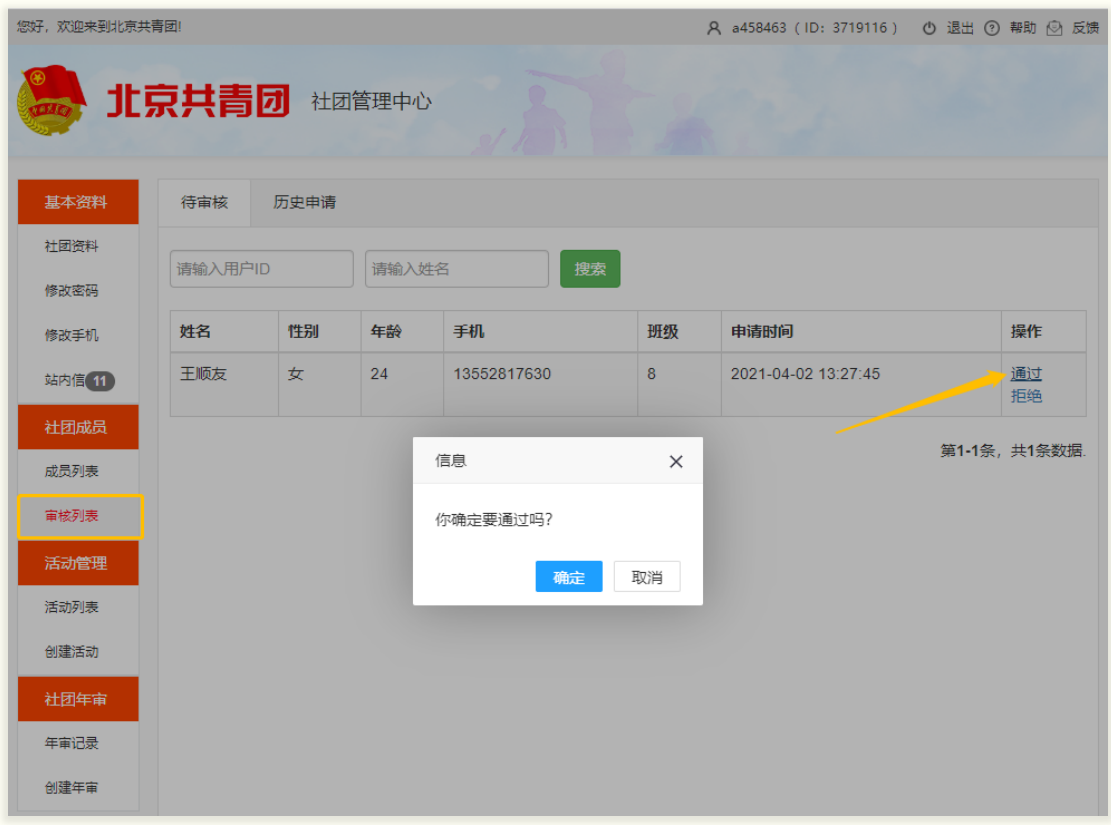

### 可将正式成员从本社团除名

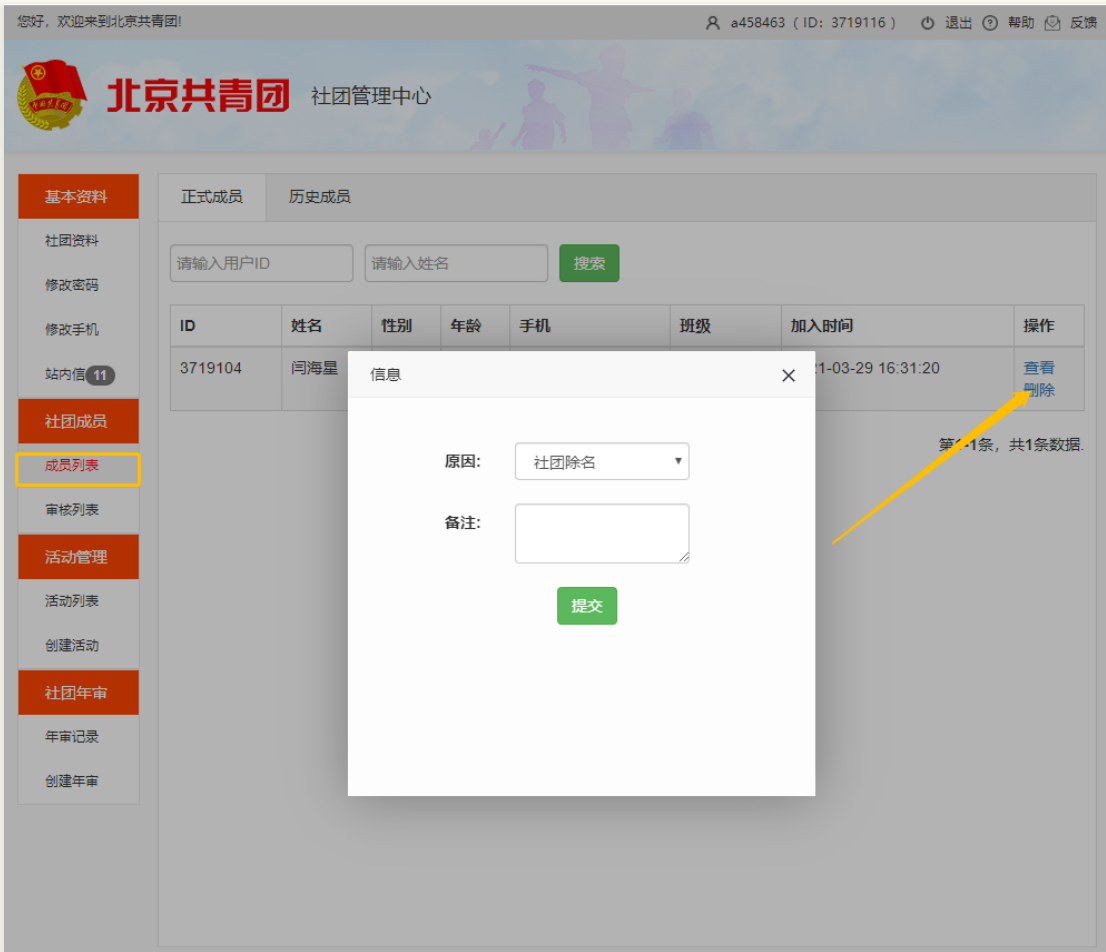

## **数据统计**

社团可在 pc 管理端查看本社团的数据统计,包括社团人 数、活动次数、年审情况统计、参与活动总人次统计、人员性别 统计、活跃度统计等。

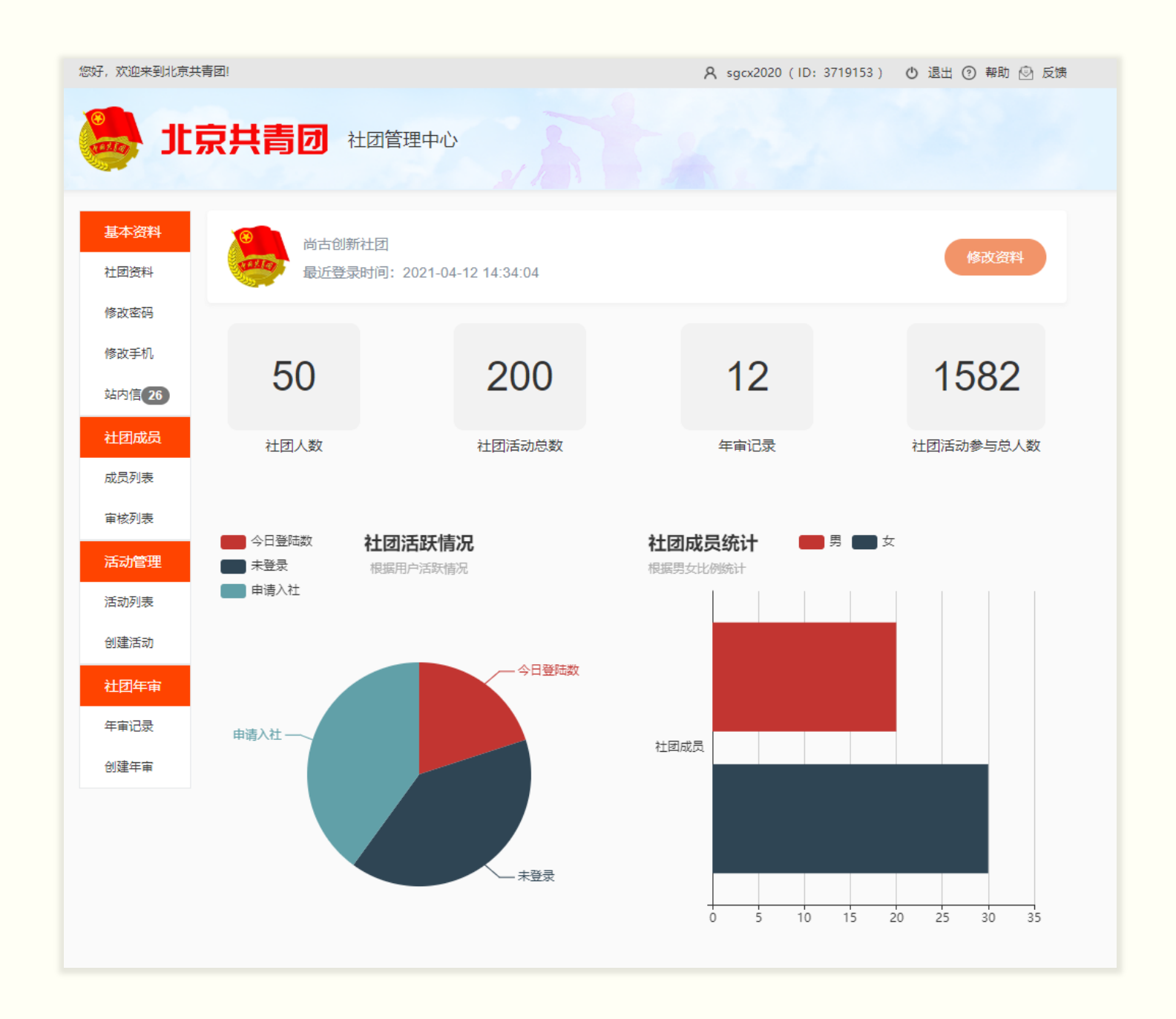

校团委可在 pc 管理端查看本校的社团数据统计,包括社团 数量、全校社团发起活动总数、全校社团活动参与总人次、社团 活跃度排行、社团人数排行等。

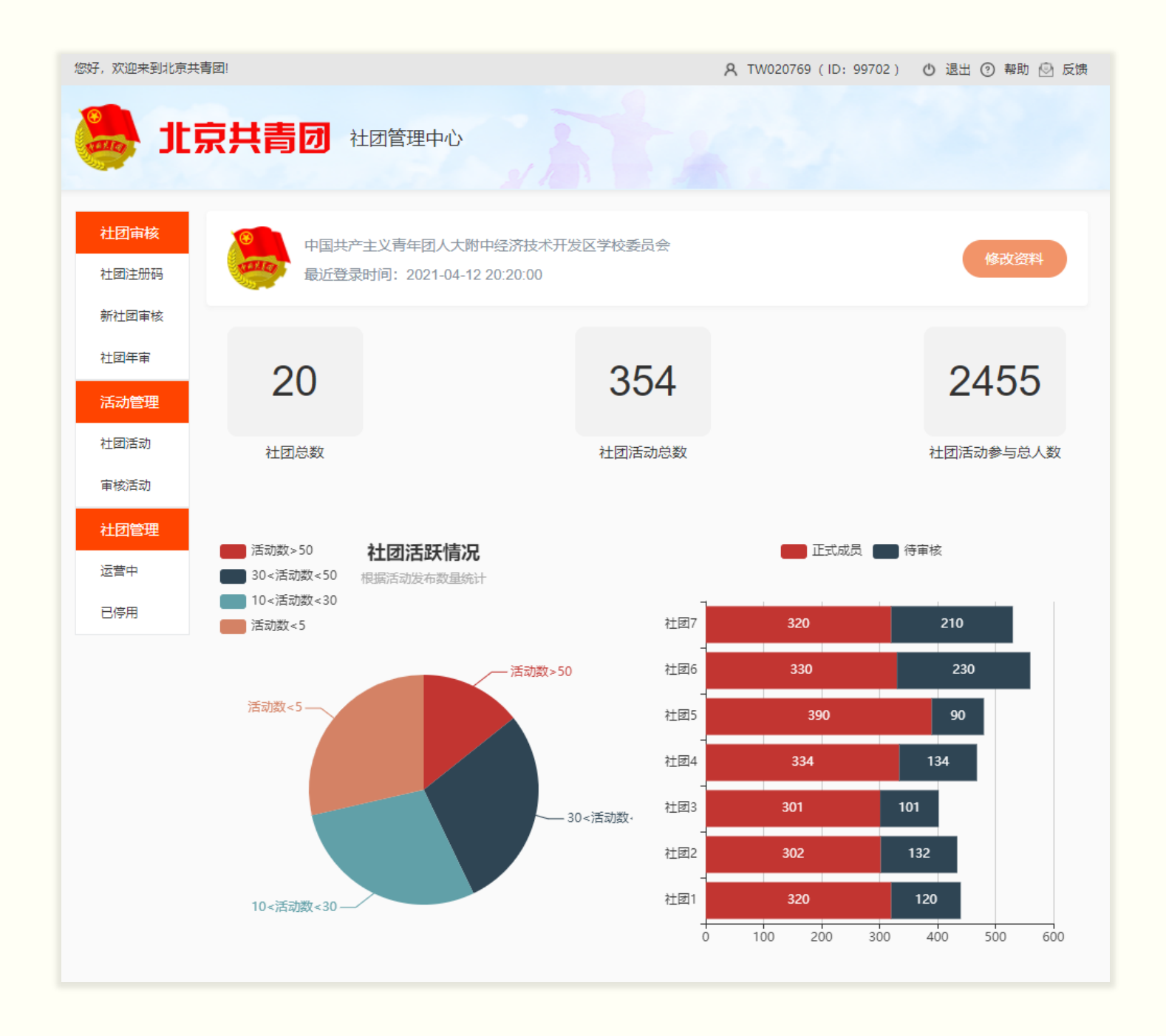

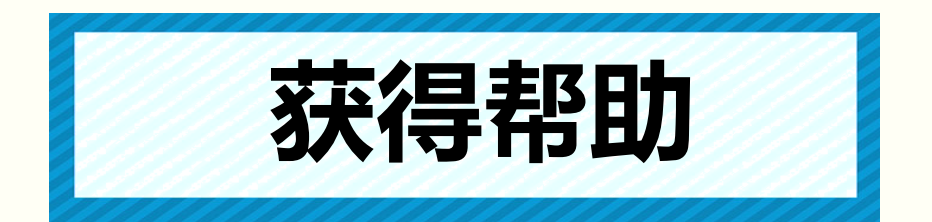

PC 端使用中如有问题,可进入服务中心提交客服工单,运 维团队将在工作日第一时间为您解答。

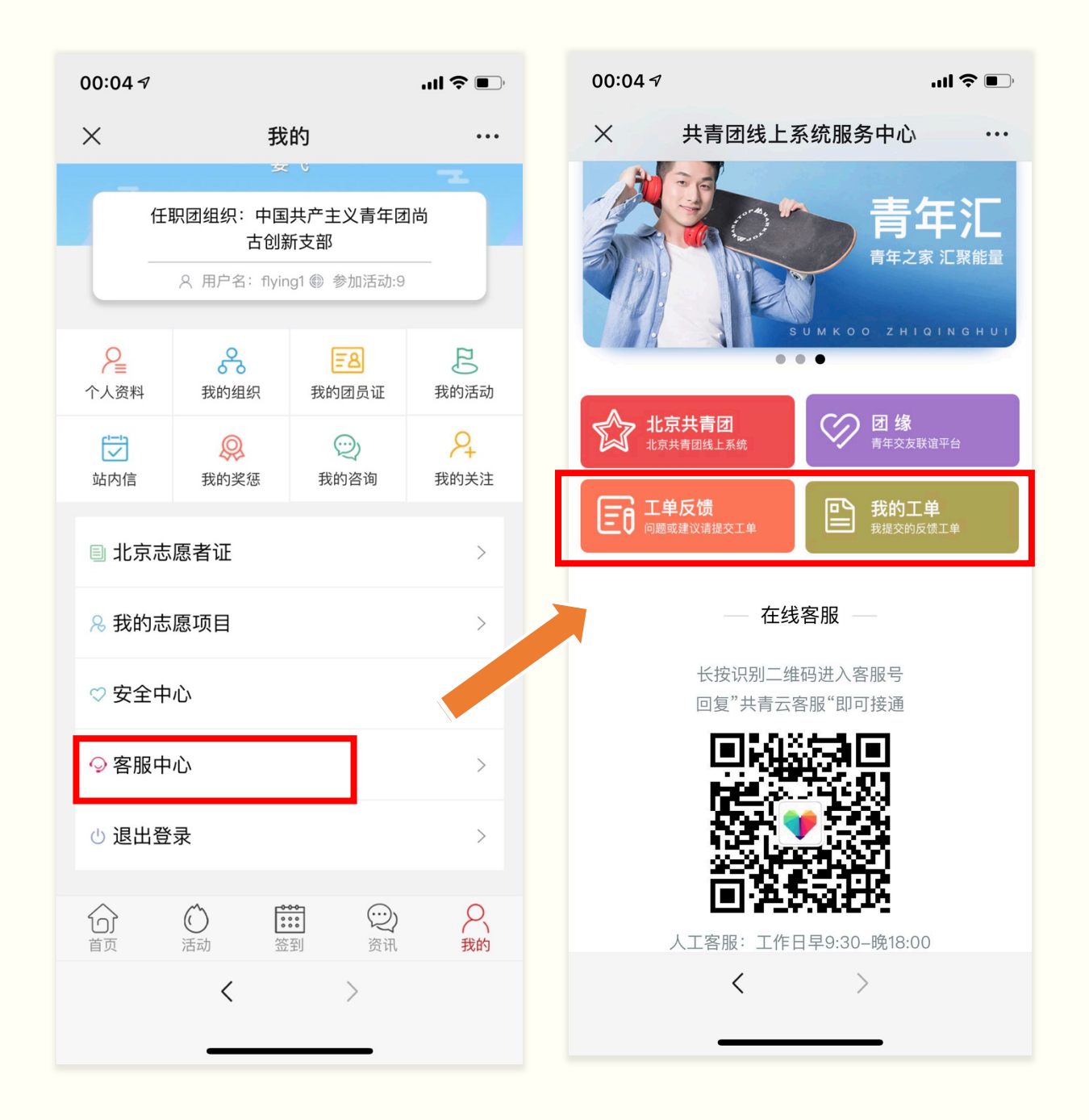